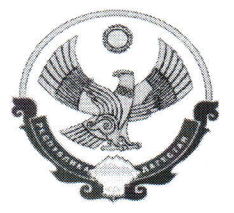

## МИНИСТЕРСТВО ОБРАЗОВАНИЯ И НАУКИ РЕСПУБЛИКИ ДАГЕСТАН

## **ПРИКАЗ**

<u>« 10 » aupels 2017</u>5.

No 1187-01/19

## О проведении в 2017 году Национального исследования качества образования (НИКО) по учебному предмету "Основы безопасности жизнедеятельности" в 6,8 и 9 классах образовательных организаций Республики Дагестан

В соответствии с приказом Министерства образования и науки Российской Федерации от 27 января 2017 года №69 "О проведении мониторинга качества образования", в целях реализации Комплекса мер, направленных на систематическое обновление содержания общего образования на основе результатов мониторинговых исследований и с учетом современных достижений науки и технологий, изменений запросов учащихся и общества, ориентированности на применение знаний, умений и навыков в реальных жизненных условиях,

## ПРИКАЗЫВАЮ:

1. Провести Национальное исследование качества образования (далее исследование, НИКО) по учебному предмету "Основы безопасности и жизнедеятельности" (далее - ОБЖ) в соответствии с Положением и порядком проведения НИКО (приложение №1) в общеобразовательных организациях, отобранных Рособрнадзором для проведения НИКО (приложению №2) в установленные Министерством образования и науки Российской Федерации сроки:

 $-6$  классы - 11 апреля 2017 г.;

 $-8$  и 9 классы - 13 апреля 2017 г.

2. Начальникам муниципальных органов управления образованием:

2.1. Назначить независимых наблюдателей из числа методистов и специалистов управлений образования для прохождения дистанционных курсов в системе Курситет и обеспечить явку независимых наблюдателей в пункт проведения исследования (ППИ) в день его проведения.

2.2. Обеспечить доставку материала из Центра качества образования ДИРО до пункта проведения исследования и по завершении работы обеспечить доставку материала в ЦКО для сканирования.

3. Ответственность за реализацию процедуры НИКО по ОБЖ возложить на и.о. ректора ДИРО Гаджидадаева М.З. и регионального координатора НИКО Гусейнова Ш.З.

4. По техническим и организационным вопросам обращаться в Центр качества образования ДИРО по тел.: 8(8722) 51-56-33, 8 928 806 59 55 (Гусейнов Шамиль Зайидович), электронный адрес: rcoko.rd@mail.ru.

5. Контроль за исполнением настоящего приказа возложить на первого заместителя Алиева Ш.К..

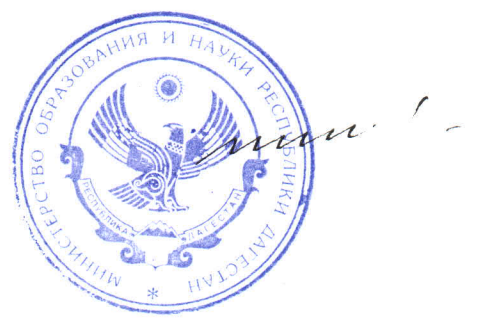

Ш.Шахов

Министр